# **AZ-120Q&As**

Planning and Administering Microsoft Azure for SAP Workloads

### **Pass Microsoft AZ-120 Exam with 100% Guarantee**

Free Download Real Questions & Answers **PDF** and **VCE** file from:

**https://www.leads4pass.com/az-120.html**

100% Passing Guarantee 100% Money Back Assurance

Following Questions and Answers are all new published by Microsoft Official Exam Center

**C** Instant Download After Purchase

**83 100% Money Back Guarantee** 

365 Days Free Update

**Leads4Pass** 

800,000+ Satisfied Customers

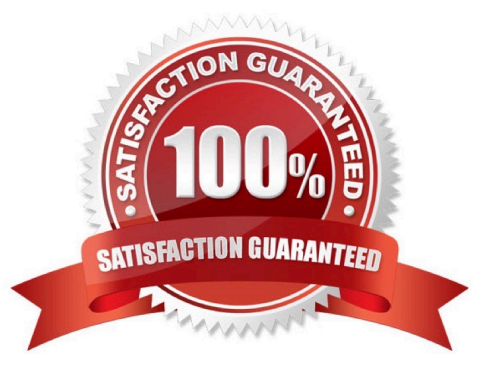

#### **QUESTION 1**

HOTSPOT

You have an on-premises deployment of SAP Business Suite on HANA that includes a CPU-intensive application tier and a 20-TB database tier.

You plan to migrate to SAP HANA on Azure.

You need to recommend a compute option to host the application and database tiers. The solution must minimize cost.

What should you recommend for each tier? To answer, select the appropriate options in the answer area.

NOTE: Each correct selection is worth one point.

Hot Area:

### **Answer Area**

Application:

Ev3-series of Azure virtual machines HANA on Azure (Large Instances) M-series of Azure virtual machines

Database:

Ev3-series of Azure virtual machines HANA on Azure (Large Instances) M-series of Azure virtual machines

# **Answer Area** Application: Ev3-series of Azure virtual machines HANA on Azure (Large Instances) M-series of Azure virtual machines Database: Ev3-series of Azure virtual machines HANA on Azure (Large Instances) M-series of Azure virtual machines

Box 1: Ev3 series M Azure virtual machines

The Ev3 series pricing is starting from \$58.40 /per month.

The E-series Azure VMs are optimized for heavy in-memory applications such as SAP HANA. These VMs are configured with high memory-to-core ratios, which makes them well-suited for memory-intensive enterprise applications, large

relational database servers, in-memory analytics workloads etc.

The Ev3-series VMs range from 2 to 64 vCPUs and 16-432 GiB of RAM, respectively.

Example workloads include SAP HANA (e.g., E64s v3, E20ds v4, E32ds v4, E48ds v4, E64ds v4), SAP S/4 HANA application layer, SAP NetWeaver application layer, and more broadly memory-intensive enterprise applications, large

relational database servers, data warehousing workloads, business intelligence applications, in-memory analytics workloads, and additional business-critical applications, including systems that process financial transactions of various

nature...

Incorrect Answers:

On price: The M-series family pricing is starting from \$1,121.65 /per month.

Note: The M-series family of Azure virtual machines are memory optimized and are ideal for heavy in-memory workloads such as SAP HANA. The M-Series offer up to 4 TB of RAM on a single VM. In addition, these VMs offer a virtual CPU

count of up to 128 vCPUs on a single VM to enable high performance parallel processing.

Example workloads include SAP HANA, SAP S/4 HANA, SQL Hekaton and other large in-memory business critical workloads requiring massive parallel compute power.

#### **https://www.leads4pass.com/az-120.html Leads4Pass** 2024 Latest leads4pass AZ-120 PDF and VCE dumps Download

Box 2: Hana on Azure (Large Instances)

The storage used in HANA Large Instances has a file size limitation. The size limitation is 16 TB per file.

Reference:

https://docs.microsoft.com/en-us/azure/virtual-machines/workloads/sap/hana-storage-architecture

https://azure.microsoft.com/en-us/pricing/details/virtual-machines/series/

#### **QUESTION 2**

#### HOTSPOT

You have an existing on-premises SAP landscape that is hosted on VMware VSphere.

You plan to migrate the landscape to Azure.

You configure the Azure Site Recovery replication policy shown in the following exhibit.

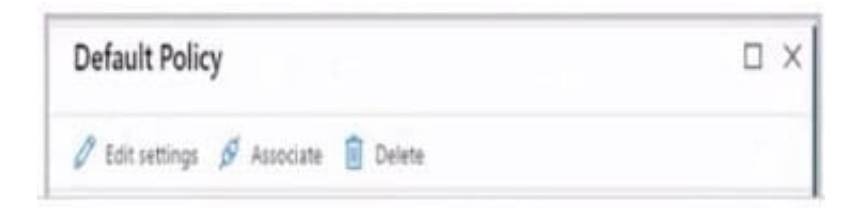

Hot Area:

#### During the migration, you can fail over to a recovery point taken up to

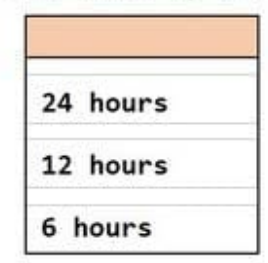

#### After a planned failover, up to the last

of SAP data might be lost

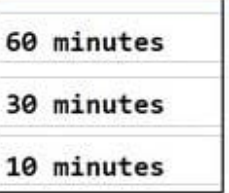

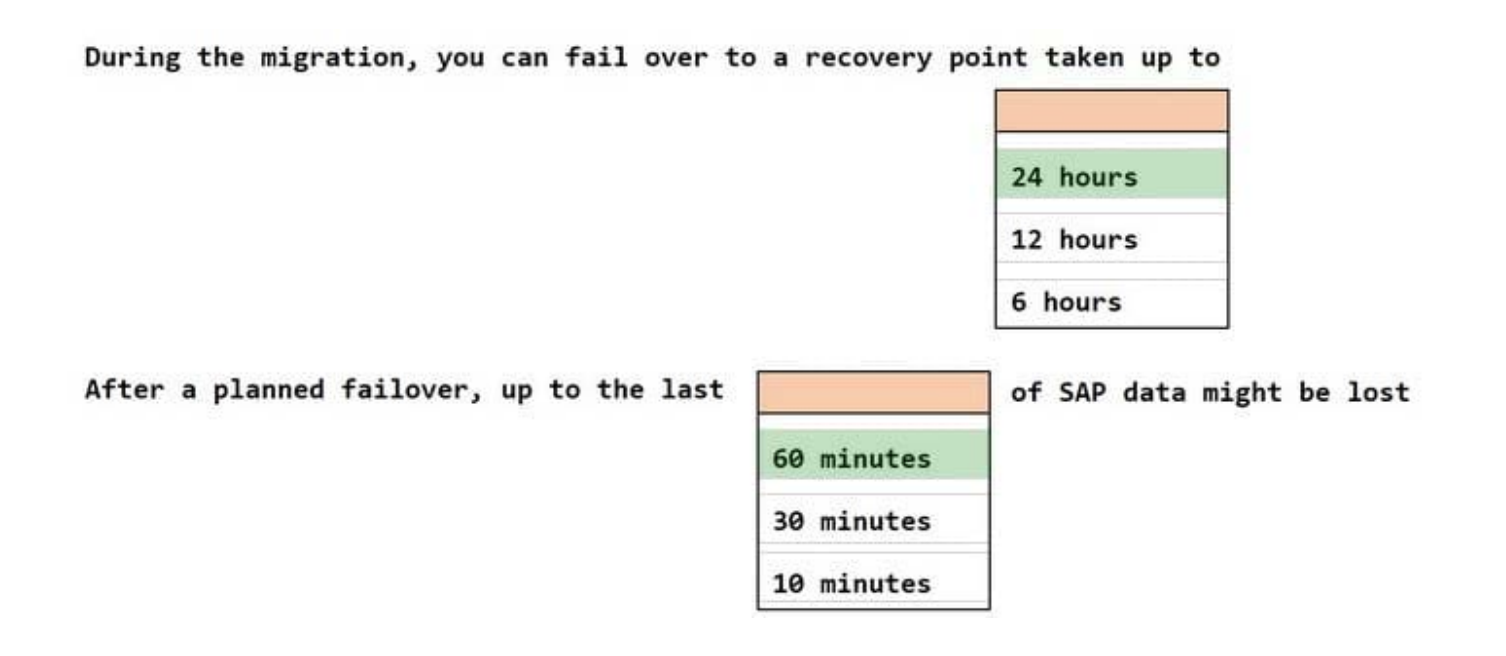

#### **QUESTION 3**

Note: This question is part of a series of questions that present the same scenario. Each question in the series contains a unique solution that might meet the stated goals. Some question sets might have more than one correct solution, while

others might not have a correct solution.

**Leads4Pass** 

After you answer a question in this section, you will NOT be able to return to it. As a result, these questions will not appear in the review screen.

You have an SAP production landscape on-premises and an SAP development landscape on Azure.

You deploy a network virtual appliance to act as a firewall between the Azure subnets and the on-premises network.

You need to ensure that all traffic is routed through the network virtual appliance.

Solution: You create an Azure Traffic Manager profile.

Does this meet the goal?

A. Yes

B. No

Correct Answer: B

#### **QUESTION 4**

#### DRAG DROP

You have an Azure Active Directory (Azure AD) tenant and an SAP Cloud Platform Identity Authentication Service tenant.

You need to ensure that users can use their Azure AD credentials to authenticate to SAP applications and services that trust the SAP Cloud Platform Identity Authentication Service tenant.

In which order should you perform the actions? To answer, move all actions from the list of actions to the answer area and arrange them in the correct order.

Select and Place:

#### **Actions**

**Answer Area** 

Download the SAP Cloud Platform Identity Authentication Service tenant metadata

Download the single sign-on (SSO) metadata from the Azure AD tenant

Create and configure an enterprise application in the Azure AD tenant

Create and configure a corporate identity provider in the SAP Cloud Platform Identity Authentication Service tenant

Upload the SAP Cloud Platform Identity Authentication Service tenant metadata to Azure AD tenant

 $A - b$ 

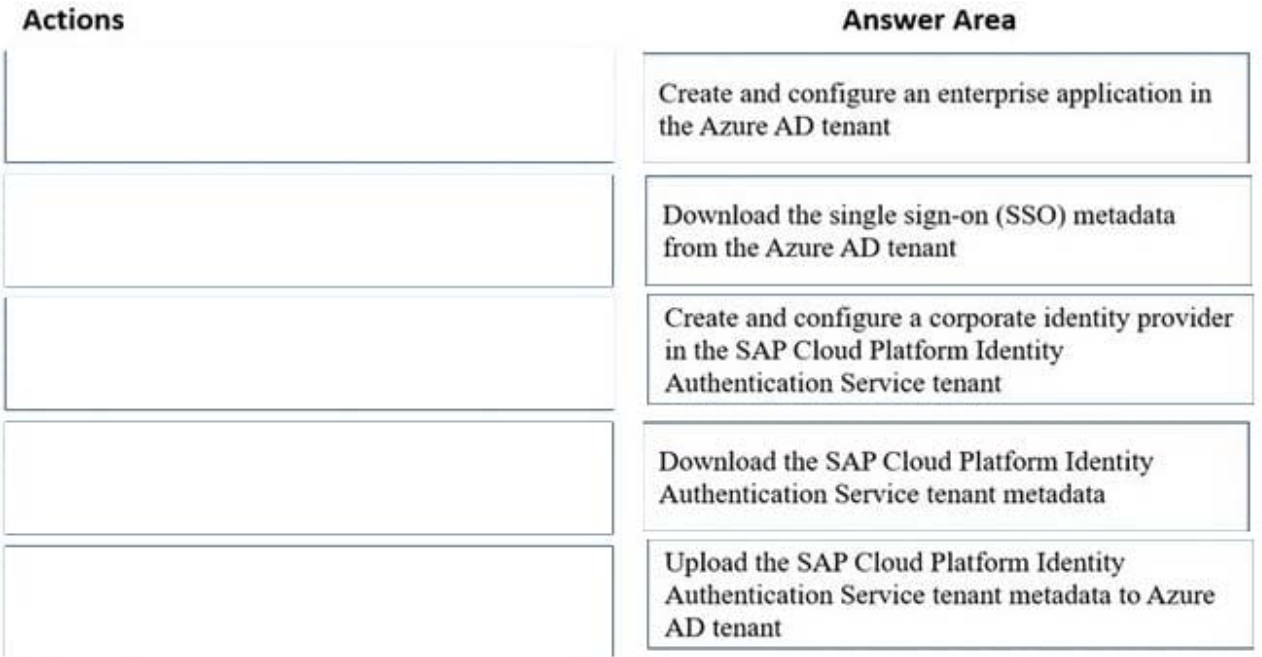

Step 1: Create and configure an enterprise application in the Azure AD tentant

To configure the integration of SAP Cloud Platform Identity Authentication into Azure AD, you need to add SAP Cloud Platform Identity Authentication from the gallery to your list of managed SaaS apps.

Sign in to the Azure portal using either a work or school account, or a personal Microsoft account.

On the left navigation pane, select the Azure Active Directory service.

Navigate to Enterprise Applications and then select All Applications.

To add new application, select New application.

In the Add from the gallery section, type SAP Cloud Platform Identity Authentication in the search box.

Select SAP Cloud Platform Identity Authentication from results panel and then add the app. Wait a few seconds while the app is added to your tenant.

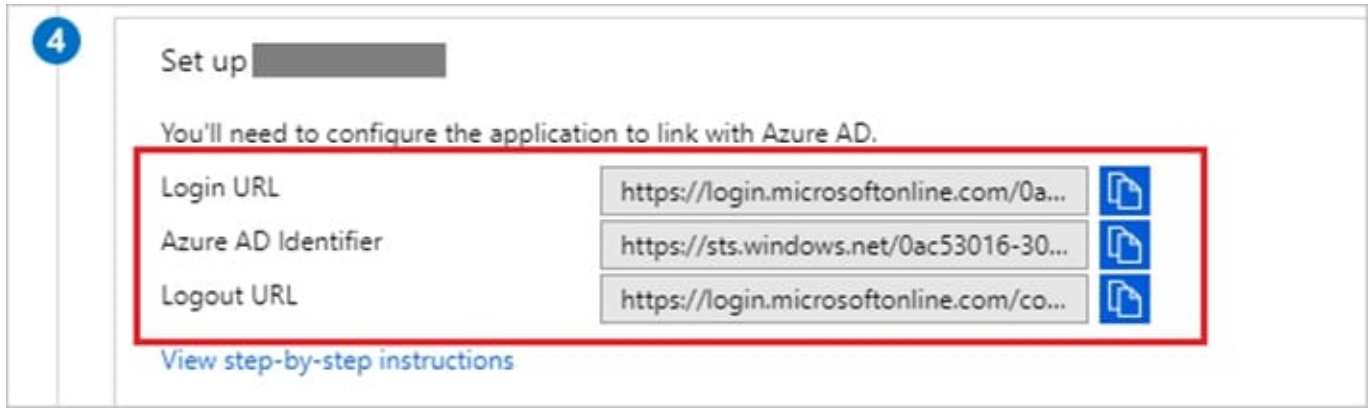

Step 2: Download the single sign-on (SSO) metadata from the Azure AD tenant.

Download single sign-on metadata from Azure Active Directory.

#### **https://www.leads4pass.com/az-120.html Leads4Pass** 2024 Latest leads4pass AZ-120 PDF and VCE dumps Download

Step 3: Create and configure a corporate identity provider.

Create corporate identity provider.

Step 4: Download the SAP Cloud Platform Identity Authentication Service tenant metadata.

Download Identity Authentication service tenant metadata.

Step 5: Upload the SAP Cloud Platform Identity Authentication Service tenant metadata to Azure AD tenant.

Upload Identity Authentication service tenant metadata to Azure Active Directory.

You have already uploaded the metadata file from Azure Active Directory to Identity Authentication service. It\\'s time to do it the other way round now and upload the metadata of Identity Authentication service to Azure Active Directory.

Reference:

https://developers.sap.com/tutorials/cp-ias-azure-ad.html

#### **QUESTION 5**

#### HOTSPOT

For each of the following statements, select Yes if the statement is true. Otherwise, select No.

NOTE: Each correct selection is worth one point.

Hot Area:

#### **Answer Area**

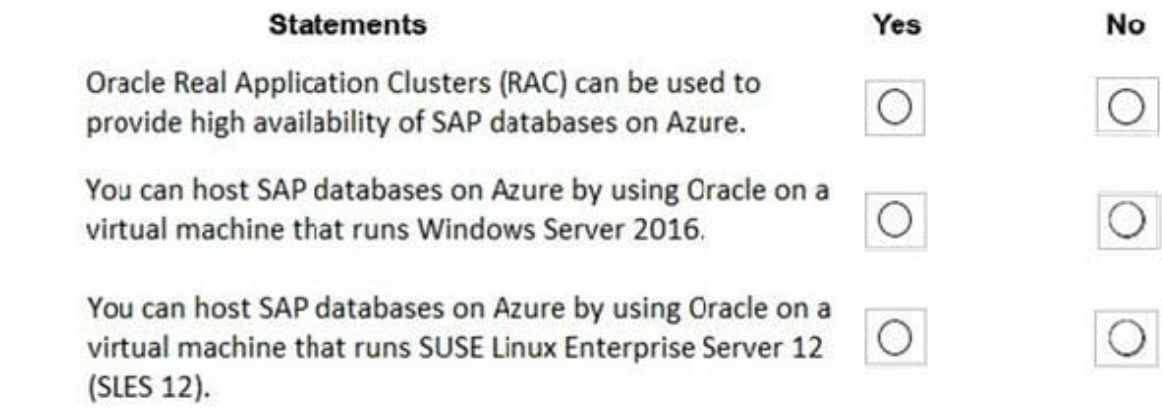

#### **Answer Area**

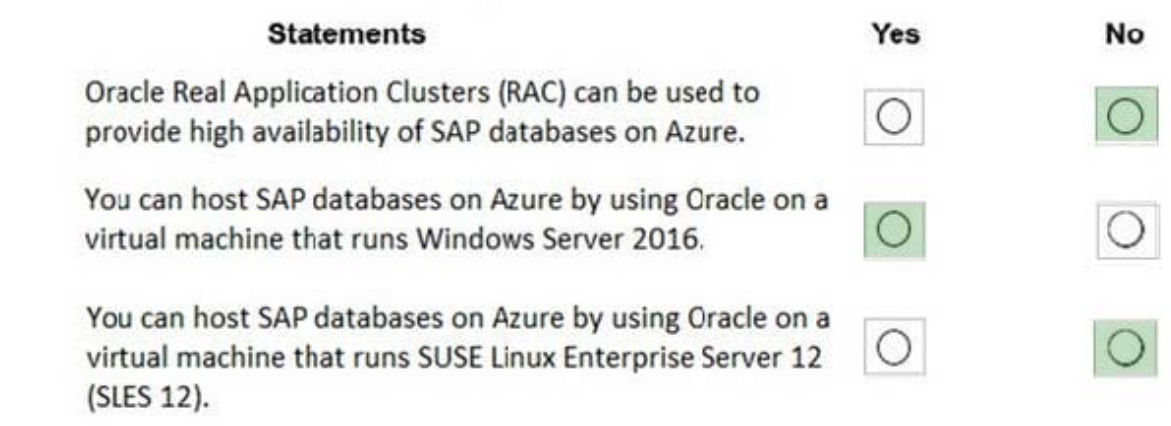

1.

 No Oracle Data Guard running in Maximum Availability mode. Currently, Oracle Real Application Clusters (RAC) is not supported in Azure either for high availability or for scalability

2.

Yes

3.

 No The following OS versions are supported with the Oracle Database on Microsoft Azure: Windows Server 2019 (only from Oracle Database 19.5.0 on) Windows Server 2016 (only from Oracle Database 12.2.0.1 on) Windows Server 2012 (no support for Oracle Database 19c) Windows Server 2012 R2 Windows Server 2008 R2 Service Pack 1 (no support for Oracle 12.2.0.1) Oracle Linux 7 Oracle Linux 8 (only from Oracle Database 19.7.0 on)

https://techcommunity.microsoft.com/t5/running-sap-applications-on-the/windows-2016-is-now-generally-available-forsap/ba-p/368021

[AZ-120 PDF Dumps](https://www.leads4pass.com/az-120.html) [AZ-120 VCE Dumps](https://www.leads4pass.com/az-120.html) [AZ-120 Braindumps](https://www.leads4pass.com/az-120.html)